# Programming Languages and Compilers (CS 421)

Elsa L Gunter

2112 SC, UIUC

http://courses.engr.illinois.edu/cs421

Based in part on slides by Mattox Beckman, as updated by Vikram Adve and Gul Agha

# Recall

What is its running time?

# Tail Recursion - Example

What is its running time?

```
# let rec rev_aux list revlist =
  match list with [ ] -> revlist
  | x :: xs -> rev_aux xs (x::revlist);;
val rev_aux : 'a list -> 'a list -> 'a list = <fun>
# let rev list = rev_aux list [ ];;
val rev : 'a list -> 'a list = <fun>
```

# Comparison

- poor\_rev [1,2,3] =
- (poor\_rev [2,3]) @ [1] =
- ((poor\_rev [3]) @ [2]) @ [1] =
- (((poor\_rev [ ]) @ [3]) @ [2]) @ [1] =
- (([] @ [3]) @ [2]) @ [1]) =
- ([3] @ [2]) @ [1] =
- (3:: ([] @ [2])) @ [1] =
- **•** [3,2] @ [1] =
- **3** :: ([2] @ [1]) =
- 3 :: (2:: ([ ] @ [1])) = [3, 2, 1]

# Comparison

- rev [1,2,3] =
- rev\_aux [1,2,3] [ ] =
- rev\_aux [2,3] [1] =
- rev\_aux [3] [2,1] =
- rev\_aux [][3,2,1] = [3,2,1]

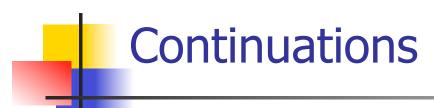

- A programming technique for all forms of "non-local" control flow:
  - non-local jumps
  - exceptions
  - general conversion of non-tail calls to tail calls
- Essentially it's a higher-order function version of GOTO

# Continuations

- Idea: Use functions to represent the control flow of a program
- Method: Each procedure takes a function as an extra argument to which to pass its result; outer procedure "returns" no result
- Function receiving the result called a continuation
- Continuation acts as "accumulator" for work still to be done

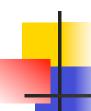

# **Continuation Passing Style**

 Writing procedures such that all procedure calls take a continuation to which to give (pass) the result, and return no result, is called continuation passing style (CPS)

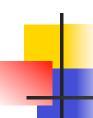

# **Continuation Passing Style**

 A compilation technique to implement nonlocal control flow, especially useful in interpreters.

 A formalization of non-local control flow in denotational semantics

 Possible intermediate state in compiling functional code

# Why CPS?

- Makes order of evaluation explicitly clear
- Allocates variables (to become registers) for each step of computation
- Essentially converts functional programs into imperative ones
  - Major step for compiling to assembly or byte code
- Tail recursion easily identified
- Strict forward recursion converted to tail recursion
  - At the expense of building large closures in heap

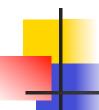

### Other Uses for Continuations

- CPS designed to preserve order of evaluation
- Continuations used to express order of evaluation
- Can be used to change order of evaluation
- Implements:
  - Exceptions and exception handling
  - Co-routines
  - (pseudo, aka green) threads

# Example

Simple reporting continuation:

```
# let report x = (print_int x; print_newline());;
val report : int -> unit = <fun>
```

Simple function using a continuation:

```
# let addk (a, b) k = k (a + b);;
val addk : int * int -> (int -> 'a) -> 'a = <fun>
# addk (22, 20) report;;
2
- : unit = ()
```

### Simple Functions Taking Continuations

- Given a primitive operation, can convert it to pass its result forward to a continuation
- Examples:

```
# let subk (x, y) k = k(x + y);;
val subk : int * int -> (int -> 'a) -> 'a = <fun>
# let eqk (x, y) k = k(x = y);;
val eqk : 'a * 'a -> (bool -> 'b) -> 'b = <fun>
# let timesk (x, y) k = k(x * y);;
val timesk : int * int -> (int -> 'a) -> 'a = <fun>
```

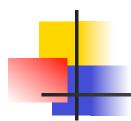

# Your turn now

# Try Problem 7 on MP2 Try consk

# **Nesting Continuations**

```
# let add_triple (x, y, z) = (x + y) + z;;
val add_triple : int * int * int -> int = <fun>
# let add_triple (x,y,z)=let p = x + y in p + z;
val add three : int -> int -> int -> int = <fun>
# let add_triple_k (x, y, z) k =
  addk (x, y) (fun p -> addk (p, z) k);;
val add_triple_k: int * int * int -> (int -> 'a) ->
  a = \langle fun \rangle
```

# add\_three: a different order

- # let add\_triple (x, y, z) = x + (y + z);;
- How do we write add\_triple\_k to use a different order?

let add\_triple\_k (x, y, z) k =

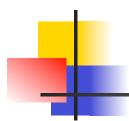

# Your turn now

# Try Problem 8 on MP4

# 4

### **Recursive Functions**

Recall:

```
# let rec factorial n =
    if n = 0 then 1 else n * factorial (n - 1);;
    val factorial : int -> int = <fun>
# factorial 5;;
- : int = 120
```

# Recursive Functions

```
# let rec factorial n =
   let b = (n = 0) in (* First computation *)
  if b then 1 (* Returned value *)
  else let s = n - 1 in (* Second computation *)
        let r = factorial s in (* Third computation *)
        n * r in (* Returned value *);;
val factorial : int -> int = <fun>
# factorial 5;;
-: int = 120
```

### **Recursive Functions**

```
# let rec factorialk n k =
  egk (n, 0)
  (fun b -> (* First computation *)
  if b then k 1 (* Passed value *)
  else subk (n,) 1 (* Second computation *)
  (fun s -> factorialk s (* Third computation *)
  (fun r -> timesk (n, r) k))) (* Passed value *)
val factorialk : int -> int = <fun>
# factorialk 5 report;;
120
- : unit = ()
```

### **Recursive Functions**

- To make recursive call, must build intermediate continuation to
  - take recursive value: r
  - build it to final result: n \* r
  - And pass it to final continuation:
  - times (n, r) k = k (n \* r)

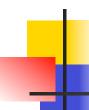

let rec length list = match list with [] -> 0 | (a :: bs) -> 1 + length bs

What is the let-expanded version of this?

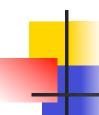

```
#let rec length list = match list with [] -> 0
    | (a :: bs) -> let r1 = length bs in 1 + r1
What is the CSP version of this?
#let rec lengthk list k = match list with [] -> k 0
   \mid x :: xs \rightarrow lengthk xs (fun r \rightarrow addk (r,1) k);;
val lengthk: 'a list \rightarrow (int \rightarrow 'b) \rightarrow 'b = <fun\rightarrow
# lengthk [2;4;6;8] report;;
4
- : unit = ()
```

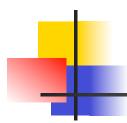

# Your turn now

# Try Problem 12 on MP2

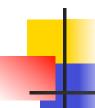

# **CPS for Higher Order Functions**

- In CPS, every procedure / function takes a continuation to receive its result
- Procedures passed as arguments take continuations
- Procedures returned as results take continuations
- CPS version of higher-order functions must expect input procedures to take continuations

```
#let rec all (p, l) = match l with [] -> true
    | (x :: xs) -> let b = p x in
      if b then all (p, xs) else false
val all : ('a -> bool) -> 'a list -> bool = <fun>
What is the CPS version of this?
#let rec allk (pk, I) k = match | with [] -> k true
|(x :: xs) -> pk x
         (fun b -> if b then
                                          else
```

```
#let rec all (p, l) = match l with [] -> true
    | (x :: xs) -> let b = p x in
       if b then all (p, xs) else false
val all : ('a -> bool) -> 'a list -> bool = <fun>
What is the CPS version of this?
#let rec allk (pk, I) k = match | with [] -> k true
|(x :: xs) -> pk x
         (fun b -> if b then allk (pk, xs) k else k
false)
val allk : ('a -> (bool -> 'b) -> 'b) * 'a list -> (bool -> 'b) -> 'b = <fun>
```

# Terms

- A function is in Direct Style when it returns its result back to the caller.
- A Tail Call occurs when a function returns the result of another function call without any more computations (eg tail recursion)
- A function is in Continuation Passing Style when it, and every function call in it, passes its result to another function.
- Instead of returning the result to the caller, we pass it forward to another function.

## Terminology

- Tail Position: A subexpression s of expressions e, such that if evaluated, will be taken as the value of e
  - if (x>3) then x + 2 else x 4
  - let x = 5 in |x + 4|
- Tail Call: A function call that occurs in tail position
  - if (h x) then f x else (x + g x)

### Terminology

- Available: A function call that can be executed by the current expression
- The fastest way to be unavailable is to be guarded by an abstraction (anonymous function, lambda lifted).
  - if (h x) then f x else (x + g x)
  - if (h x) then (fun x -> f x) else (g (x + x))

Not available

## CPS Transformation

- Step 1: Add continuation argument to any function definition:
  - let f arg =  $e \Rightarrow$  let f arg k = e
  - Idea: Every function takes an extra parameter saying where the result goes
- Step 2: A simple expression in tail position should be passed to a continuation instead of returned:
  - return  $a \Rightarrow k$  a
  - Assuming a is a constant or variable.
  - "Simple" = "No available function calls."

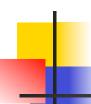

#### **CPS Transformation**

- Step 3: Pass the current continuation to every function call in tail position
  - return f arg ⇒ f arg k
  - The function "isn't going to return," so we need to tell it where to put the result.

# CPS Tran

#### **CPS Transformation**

- Step 4: Each function call not in tail position needs to be converted to take a new continuation (containing the old continuation as appropriate)
  - return op (f arg)  $\Rightarrow$  f arg (fun r -> k(op r))
  - op represents a primitive operation
  - return  $f(g arg) \Rightarrow g arg (fun r-> f r k)$

# Example

#### **Before:**

let rec add\_list lst =
match lst with

| 0 :: xs -> add\_list xs

$$| x :: xs -> (+) x$$

(add\_list xs);;

#### **After:**

```
# let rec sum list = match list with [] -> 0
      | x :: xs -> x + sum xs ;;
val sum : int list -> int = <fun>
```

9/18/17

```
# let rec sum list = match list with [ ] -> 0
   | x :: xs -> x + sum xs ;;
val sum : int list -> int = <fun>
# let rec sum list = match list with [ ] -> 0
   | x :: xs -> let r1 = sum xs in x + r1;;
val sum : int list -> int = <fun>
# let rec sumk list k = match list with [] -> k 0
    \mid x :: xs \rightarrow sumk xs (fun r1 \rightarrow addk (x, r1) k);;
val sumk : int list \rightarrow (int \rightarrow 'a) \rightarrow 'a = <fun\rightarrow
# sumk [2;4;6;8] report;;
20
- : unit = ()
9/18/17
```

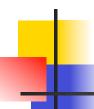

#### Other Uses for Continuations

- CPS designed to preserve order of evaluation
- Continuations used to express order of evaluation
- Can be used to change order of evaluation
- Implements:
  - Exceptions and exception handling
  - Co-routines
  - (pseudo, aka green) threads

#### **Exceptions - Example**

```
# exception Zero;;
exception Zero
# let rec list_mult_aux list =
   match list with [ ] -> 1
   | X :: XS ->
   if x = 0 then raise Zero
            else x * list_mult_aux xs;;
val list mult aux : int list -> int = <fun>
```

# -

#### **Exceptions - Example**

```
# let list mult list =
   try list_mult_aux list with Zero -> 0;;
val list mult : int list -> int = <fun>
# list_mult [3;4;2];;
-: int = 24
# list_mult [7;4;0];;
-: int = 0
# list_mult_aux [7;4;0];;
Exception: Zero.
```

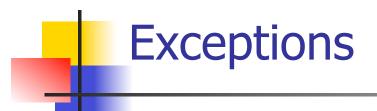

- When an exception is raised
  - The current computation is aborted
  - Control is "thrown" back up the call stack until a matching handler is found
  - All the intermediate calls waiting for a return values are thrown away

# 4

#### Implementing Exceptions

```
# let multkp (m, n) k =
  let r = m * n in
   (print_string "product result: ";
   print_int r; print_string "\n";
   k r);;
val multkp : int ( int -> (int -> 'a) -> 'a =
  <fun>
```

9/18/17

### Implementing Exceptions

```
# let rec list_multk_aux list k kexcp =
   match list with [ ] -> k 1
   | x :: xs \rightarrow if x = 0 \text{ then kexcp } 0
    else list_multk_aux xs
           (fun r -> multkp (x, r) k) kexcp;;
val list multk aux : int list -> (int -> 'a) -> (int -> 'a)
  -> 'a = <fun>
# let rec list_multk list k = list_multk_aux list k k;;
val list_multk : int list -> (int -> 'a) -> 'a = <fun>
```

9/18/17

### Implementing Exceptions

```
# list_multk [3;4;2] report;;
product result: 2
product result: 8
product result: 24
24
-: unit = ()
# list_multk [7;4;0] report;;
-: unit = ()
```